Документ подписан прос<u>той электронной подписью</u><br>Информация о владовосхдарственное аккредитованное не<mark>коммерческое частное образовательное</mark> **учреждение высшего образования «Академия маркетинга и социально-информационных технологий – ИМСИТ» (г. Краснодар)** 4237c7ccb9b9e111bbaf1f4fcda9201d015c4dbaa12**\$#AH7\QX\BQAkaдемия ИМСИТ)** Информация о владельце: ФИО: Агабекян Раиса Левоновна Должность: ректор Дата подписания: 15.09.2023 14:40:40 Уникальный программный ключ:

УТВЕРЖДАЮ

Проректор по учебной работе, доцент

\_\_\_\_\_\_\_\_\_\_\_\_\_\_Н.И. Севрюгина

17 апреля 2023 г.

## **Б1.В.08**

# **Имитационное моделирование**

# рабочая программа дисциплины (модуля)

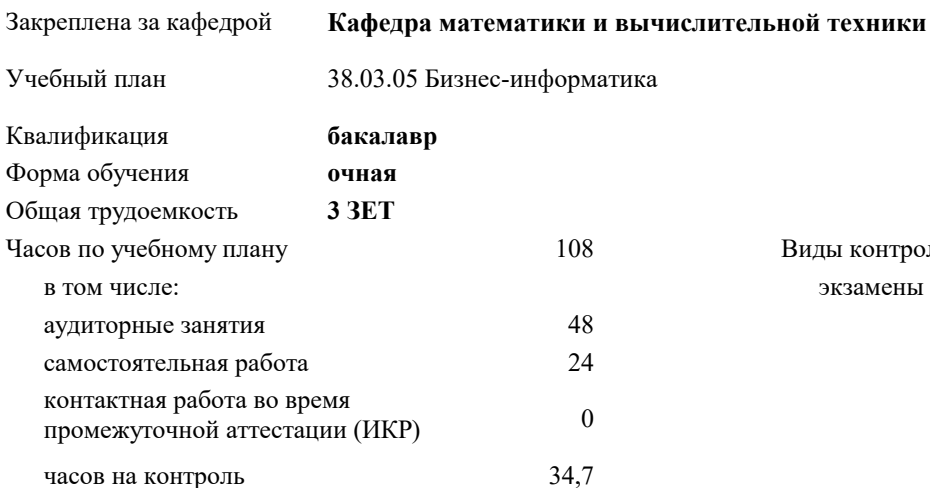

экзамены 6 Виды контроля в семестрах:

### **Распределение часов дисциплины по семестрам**

![](_page_0_Picture_289.jpeg)

УП: 38.03.05 БИ 3++21.plx стр. 2

Программу составил(и): *к.т.н., Доцент, К.Н. Цебренко*

Рецензент(ы):

 *д.т.н., профессор кафедры информационных систем и программирования КубГТУ., Видовский Л.А.;директор ООО «1С-КОНСОЛЬ» , Суриков А.И.*

**Имитационное моделирование** Рабочая программа дисциплины

разработана в соответствии с ФГОС ВО:

Федеральный государственный образовательный стандарт высшего образования - бакалавриат по направлению подготовки 38.03.05 Бизнес-информатика (приказ Минобрнауки России от 29.07.2020 г. № 838)

38.03.05 Бизнес-информатика составлена на основании учебного плана: утвержденного учёным советом вуза от 26.08.2021 протокол № 11.

**Кафедра математики и вычислительной техники** Рабочая программа одобрена на заседании кафедры

Протокол от 14.03.2022 г. № 8

Зав. кафедрой Аникина Ольга Владимировна

Согласовано с представителями работодателей на заседании НМС, протокол №9 от 17 апреля 2023 г.

Председатель НМС проф. Павелко Н.Н.

### **1. ЦЕЛИ ОСВОЕНИЯ ДИСЦИПЛИНЫ (МОДУЛЯ)**

1.1 Целью изучения дисциплины «Имитационное моделирование» является изучение теоретических и практических основ создания, исследования и применения имитационных моделей в экономике и управлении, для использования их в творческой и практической деятельности студентов.

Задачи: -формирование знаний о методологиях и методах построения имитационных моделей;

-формирование представлений о возможностях и способах использования имитационных моделей при исследовании информационных экономических систем;

-формирование способностей и умения применять имитационное моделирование для анализа и проектирования информационных экономических систем.

![](_page_2_Picture_270.jpeg)

#### **3. ФОРМИРУЕМЫЕ КОМПЕТЕНЦИИ, ИНДИКАТОРЫ ИХ ДОСТИЖЕНИЯ и планируемые результаты обучения**

**УК-2: Способен определять круг задач в рамках поставленной цели и выбирать оптимальные способы их решения, исходя из действующих правовых норм, имеющихся ресурсов и ограничений**

![](_page_2_Picture_271.jpeg)

![](_page_3_Picture_10.jpeg)

![](_page_3_Picture_11.jpeg)

![](_page_3_Picture_12.jpeg)

![](_page_4_Picture_671.jpeg)

### **5. ОЦЕНОЧНЫЕ МАТЕРИАЛЫ**

### **5.1. Контрольные вопросы и задания**

Примерный перечень вопросов к экзамену:

- 1. Основные понятия имитационного моделирования
- 2. Условия существования моделей<br>3. Типовые залачи, решаемые средс
- 3. Типовые задачи, решаемые средствами ИМ при управлении экономическими объектами
- 4. Основные этапы машинного моделирования систем<br>5. Правила и способы реализации моделей на ЭВМ
- 5. Правила и способы реализации моделей на ЭВМ<br>6. Обзор программных систем имитационного моде
- 6. Обзор программных систем имитационного моделирования
- 7. Процессы массового обслуживания в экономических системах
- 8. Системы с одним устройством обслуживания
- 9. Многоканальные СМО<br>10. Метол Монте-Карло
- 10. Метод Монте-Карло<br>11. Способы необхолимо
- 11. Способы необходимой сходимости метода Монте-Карло<br>12. Спределение количеств реализаций при моделировании
- 12. Определение количеств реализаций при моделировании случайных величин<br>13. Сбор статистических ланных лля получения оценок характеристик случайны
- 13. Сбор статистических данных для получения оценок характеристик случайных величин
- Датчики случайных чисел
- 15. Получение случайных чисел с заданным законом распределения
- 16. Метод Неймана (разыгрывания случайной величины)
- 17. Проверка гипотез по категориям типа событие явление поведение

18. Риски и прогнозы

- 19. Распределительные процессы
- 20. Процессы обслуживания клиентов
- 21. Процессы управления разработками проектов
- 22. Имитация информационных ресурсов
- 23. Денежные ресурсы
- 24. Перспективные направления моделирования бизнеса
- $25.$ Оценка качества имитационной модели
- 26. Оценка адекватности модели
- $27.$ Оценка устойчивости системы
- 28. Оценка чувствительности имитационной модели
- 29. Калибровка модели

### Практические задания

 $\mathbf{1}$ Реализовать на алгоритмическом языке вычисление определенного интеграла методом Монте-Карло

Составить питательную смесь из трех видов продуктов В1, В2, В3, причем в смеси должно быть не менее 2 заданных величин содержания питательных веществ А1,А2,А3. Задана цена за единицу каждого вида продуктов. Данные сведены в таблице 3. Требуется найти оптимальный состав питательной смеси, т.е. в каком количестве должны входить в смесь заданные продукты, чтобы стоимость смеси была минимальной.

Питательные

вещества Виды продуктов Ограничения по содержанию веществ

![](_page_5_Picture_175.jpeg)

Предприятию требуется уголь с содержание фосфора не более 0,03% и с долей зольных примесей не более 3,25  $\mathbf{3}$ %. Можно приобрести три сорта угля A,B,C с показателями, сведенными в таблице 7. Как их смешивать, чтобы получить

![](_page_5_Picture_176.jpeg)

 $\overline{4}$ Требуется составить питательную смесь из трех продуктов A1, A2, A3 с содержанием вещества B1 не менее 10% и вещества В2 не более 0,5%. Содержание этих веществ в продуктах и их цена указаны в таблица 8. Как составить смесь, чтобы получить минимальную цену и удовлетворить ограничениям на содержание веществ?

Продукт Содержание вещества В1,% Содержание вещества В2,% Цена в тыс.руб за 1 кг.

![](_page_5_Picture_177.jpeg)

5 Построить в среде Any Logic с использованием библиотеки моделирования процессов сетевую диаграмму в соответствии с индивидуальным заданием. Провести вычислительные эксперименты с имитационной моделью, получить результаты и проанализировать их.

Варианты заданиий для 5 задачи:

вариант 1

Распределенный банк данных системы сбора информации организован на базе ЭВМ, соединенных дуплексным каналом связи. Поступающий запрос обрабатывается на первой ЭВМ и с вероятностью 50 % необходимая информация обнаруживается на месте. В противном случае необходима посылка запроса во вторую ЭВМ. Запросы поступают через 10  $\pm$  3 с, первичная обработка запроса занимает 2 с, выдача ответа требует 18  $\pm$  2 с, передача по каналу связи занимает 3 с. Временные характеристики второй ЭВМ аналогичны первой.

Определить необходимую емкость накопителей перед ЭВМ, обеспечивающую безотказную работу системы, и функцию распределения времени обслуживания заявки.

.<br>Построить модель согласно заданию, имитировать по- ступление 1000 запросов и выполнить следующие задания:

1. Первые 500 запросов идут по ветке True, остальные по False.

2. Первые 30 мин все запросы шли по True, остальные по False.

3. Первые 200 запросов проходили первичную обработку 2 с, остальные 4 с.

4. Запросы моделируются с разными приоритетами, в моду- ле условия с большим приоритетом по True, с меньшим по False.

вариант 2

Информационная система содержит M = 6 рабочих станций (PC), соединенных каналами связи с N = 2 серверами. На PC сети установлено клиентское программное обеспечение для уда- ленного доступа пользователей к информационным

ресурсам, размещенных на сервере баз данных (БД).

Запросы от пользователей характеризуются ср. интервалом времени Тg формирования запроса (с экспоненциальным законом распределения вероятностей). Время Ts обработки запросов на сервере – случайная величина, которая задана средним значением и дисперсией. Заданы вероятности обращения к БД на каждом из серверов:  $P1 = 0.5$ ,  $P2 = 0.5$ . Обработка запросов на сервере осуществляется в многоза- дачном режиме разделения времени с квантом 0,1 с. То есть каждой задаче поочередно предоставляется фиксированный промежуток времени (квант). После завершения обработки запроса на сервере отправляется ответное сообщение в терминал, пославший соответствующий запрос. Пользователь, работающий на терминале РС, формирует очередной запрос только после получения ответа на предыдущий запрос. Все устройства сети считаются абсолютно надежными.

Цель моделирования: получить среднее время обработки запроса, среднее значение длин очередей, распределение вероятностей времени ответа на запрос. Как изменится ср. время обработки запроса, если один из серверов будет поломан? вариант 3

Система обработки информации содержит вычислительную систему (ВС), содержащую многопроцессорный сервер и М терминальных компьютеров – рабочих мест пользователей. Каждый из пользователей формирует запросы для обработки на сервере только после того, как получит ответ на предыдущий. Время формирования запроса - случайная величина с экспоненциальным законом распределения вероятностей. Среднее время формирования запроса составляет Т1=20 с. Обработка запроса выполняется одним из свободных процессоров сервера. Обра- ботка состоит из циклически повторяющихся этапов использования процессора и накопителя на магнитном диске. Количество циклов - случайная величина, имеющая равномерное рас-пределение на интервале от 10 до 50. При этом время занятости процессора в каждом цикле равновероятное от 0,05 до 0, 25 с. Количество процессоров N = 4. Временем передачи данных в сервер и обратно можно пренебречь.

Задание на исследование

Получить статистику по очереди в сервере, загруженность процессоров сервера, среднее время и гистограмму распределения времени ответа на запрос. Провести дисперсионный анализ. Исследовать зависимость среднего времени отчета на запрос от количества рабочих мест

 $M = 4, 6, 8, 10, 12, 16.$ 

Pезультаты моделирования необходимо получить с точностью  $\varepsilon = 0.01$  и доверительной вероятностью  $\alpha = 0, 95$ .

### 5.2. Темы письменных работ

ЗАДАНИЯ на реферат

1 Основные понятия имитационного моделирования

- 2. Условия существования моделей
- $3.$ Типовые задачи, решаемые средствами ИМ при управлении экономическими объектами
- $\overline{4}$ . Основные этапы машинного моделирования систем
- $5.$ Правила и способы реализации моделей на ЭВМ
- 6. Обзор программных систем имитационного моделирования
- $7.$ Процессы массового обслуживания в экономических системах
- 8. Дисциплины постановки в очередь и выбор из нее
- 9. Правила обслуживания
- 10. Системы с одним устройством обслуживания
- 11. Формула Поллачека - Хинчина
- $12.$ Многоканальные СМО
- $13.$ Вероятностное моделирование
- $14.$ Метол Монте-Карло
- 15. Способы необходимой сходимости метода Монте-Карло
- $16.$ Определение количеств реализаций при моделировании случайных величин
- 17. Сбор статистических данных для получения оценок характеристик случайных величин
- 18. Датчики случайных чисел
- 19 Получение и преобразование случайных чисел
- 20 Получение случайных чисел с заданным законом распределения
- $21.$ Метод Неймана (разыгрывания случайной величины)
- $22.$ Проверка гипотез по категориям типа событие - явление - поведение
- 23. Риски и прогнозы
- 24. Моделирование производственных процессов
- 25. Распределительные процессы
- 26. Процессы обслуживания клиентов
- 27. Процессы управления разработками проектов
- 28. Имитация информационных ресурсов
- 29. Денежные ресурсы
- 30. Перспективные направления моделирования бизнеса

#### 5.3. Фонд оценочных средств

Оценочные средства для проведения промежуточной и текущей аттестации обучающихся прилагаются к рабочей программе. Оценочные и методические материалы хранятся на кафедре, обеспечивающей преподавание данной дисциплины (модуля), а также размещены в электронная образовательной среде академии в составе соответствующего курса URL: eios.imsit.ru.

Задания со свободно конструируемым ответом (СКО) предполагает составление развернутого ответа на теоретический вопрос. Задание с выбором одного варианта ответа (ОВ, в задании данного типа предлагается несколько вариантов ответа, среди которых один верный. Задания со свободно конструируемым ответом (СКО) предполагает составление развернутого ответа, включающего полное решение задачи с пояснениями.

![](_page_7_Picture_290.jpeg)

### 6.3.2.2 Консультант Плюс http://www.consultant.ru

![](_page_8_Picture_475.jpeg)

![](_page_9_Picture_368.jpeg)

![](_page_10_Picture_288.jpeg)

![](_page_11_Picture_288.jpeg)

![](_page_12_Picture_288.jpeg)

![](_page_13_Picture_335.jpeg)

![](_page_14_Picture_383.jpeg)

![](_page_15_Picture_415.jpeg)

![](_page_16_Picture_7.jpeg)

![](_page_17_Picture_355.jpeg)

![](_page_18_Picture_173.jpeg)

![](_page_18_Picture_174.jpeg)